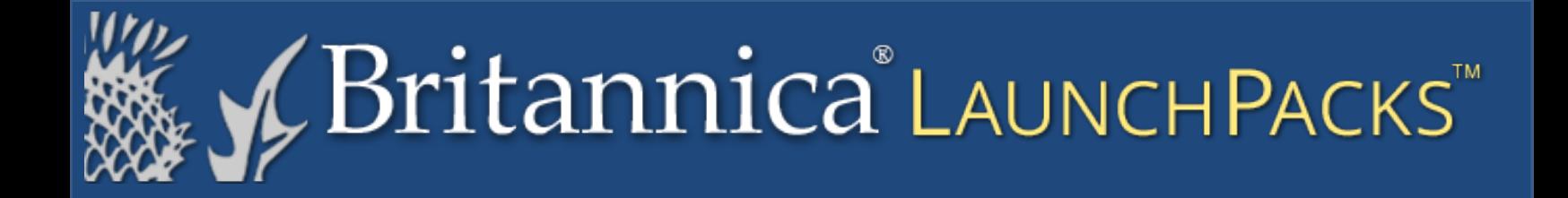

# **Social Studies Guided Tour**

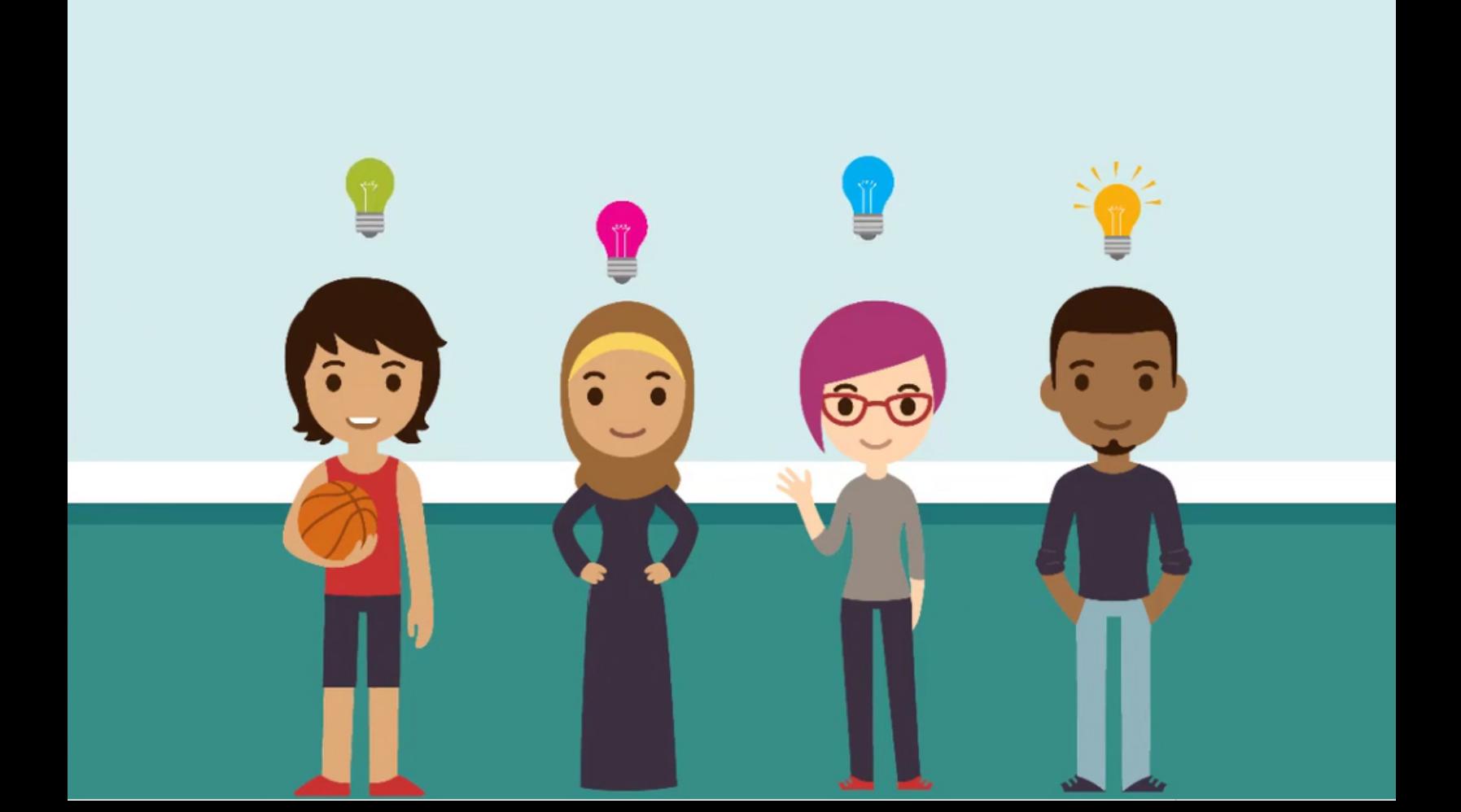

#### Table of Contents

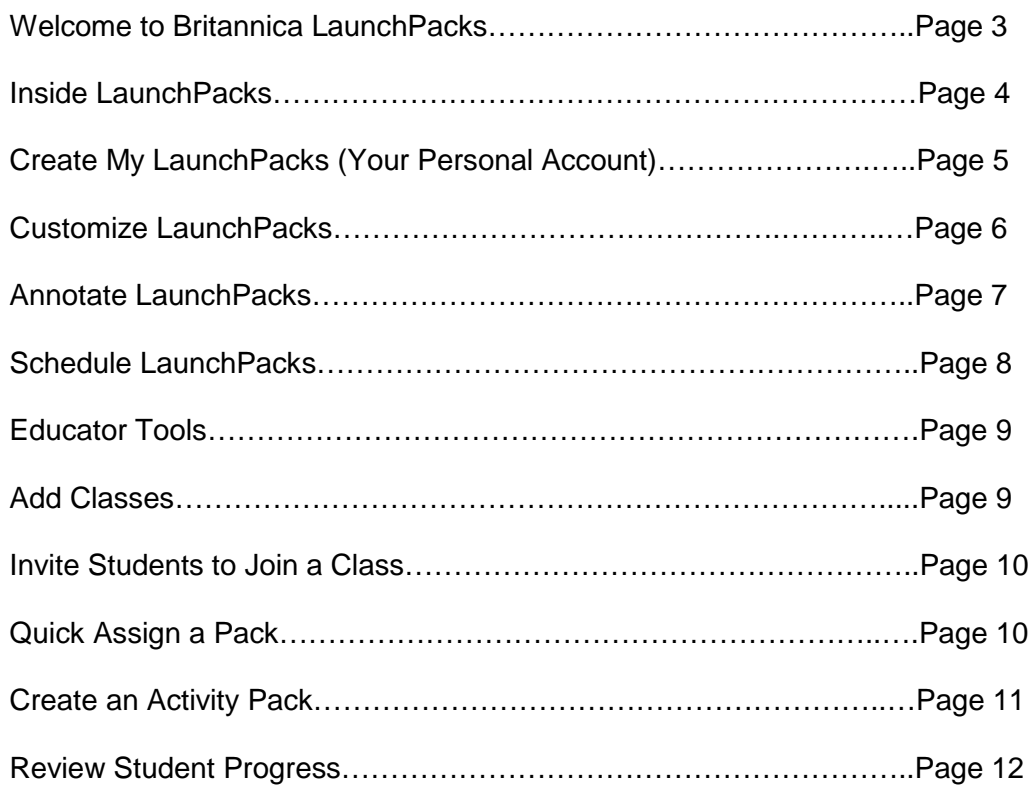

#### **Professional Development**

Your subscription to our resources is most valuable if students use it. That's why we partner with you from day one to provide invaluable training and resources.

 **training@eb.com britannicalearn.com** 

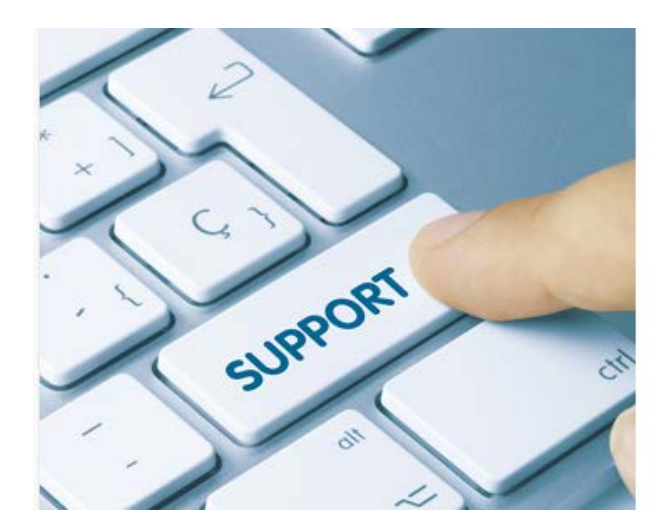

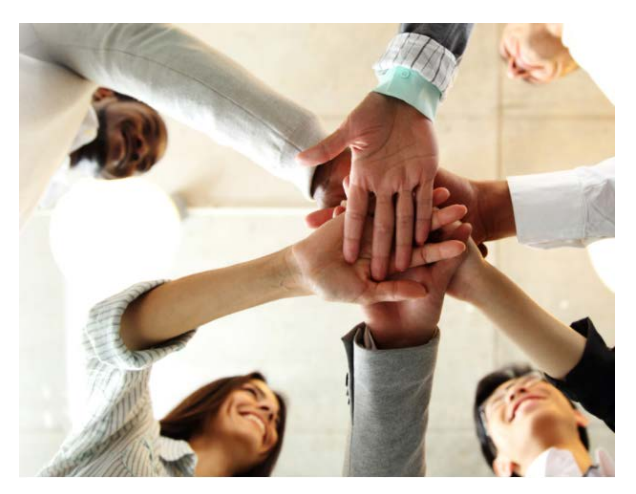

#### **Technical Support**

We are committed to providing our users with the most responsive support possible. If your institution encounters any technical difficulties, please contact:

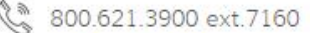

⊠ edsupport@eb.com

8AM to 5PM CST, Monday through Friday

#### packs.eb.com

# Suitannica LAUNCHPACKS"

#### **Welcome to Britannica LaunchPacks: Social Studies packs.eb.com**

Save planning time and make instruction more productive with these ready-to-use content sets that are curated and compiled to match your PreK-12 curriculum. One convenient interface streamlines searching among 2,000+ current, trustworthy, and relevant LaunchPacks. Each Britannica LaunchPack is dedicated to a specific topic and features a variety of content types, ideal for lessons, classroom activities, projects, and assignments.

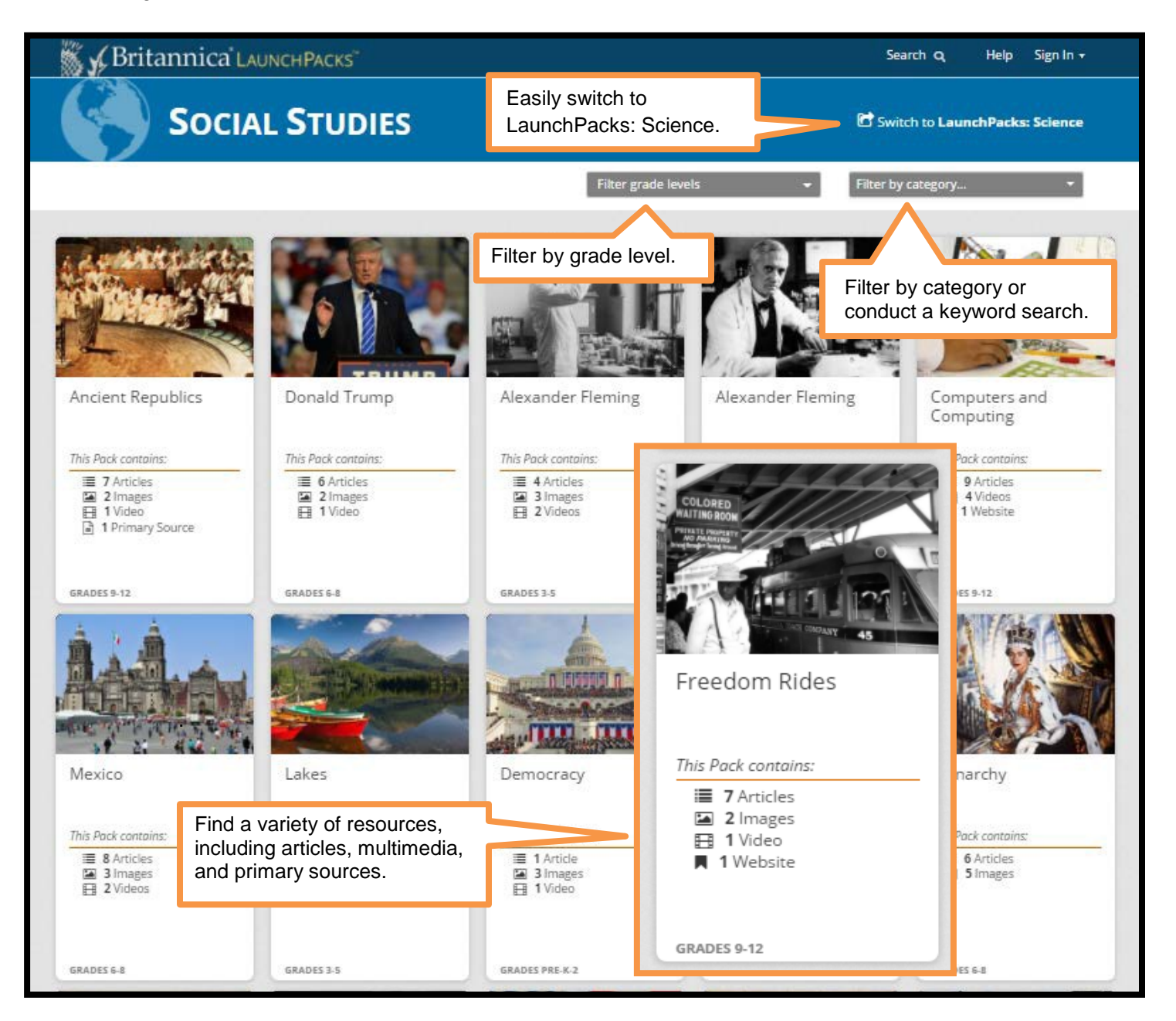

#### **Inside LaunchPacks**

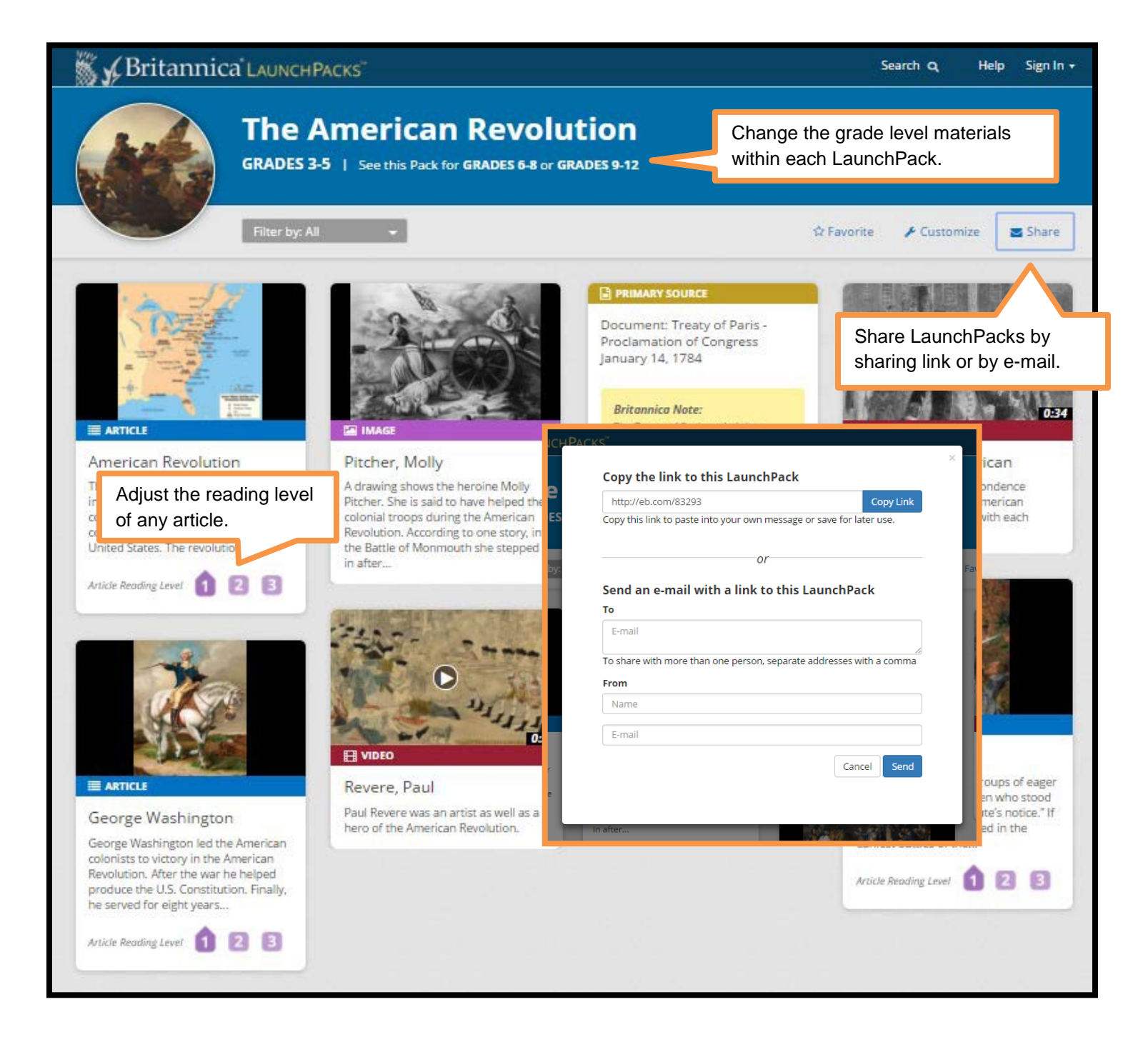

## **Create My LaunchPacks**

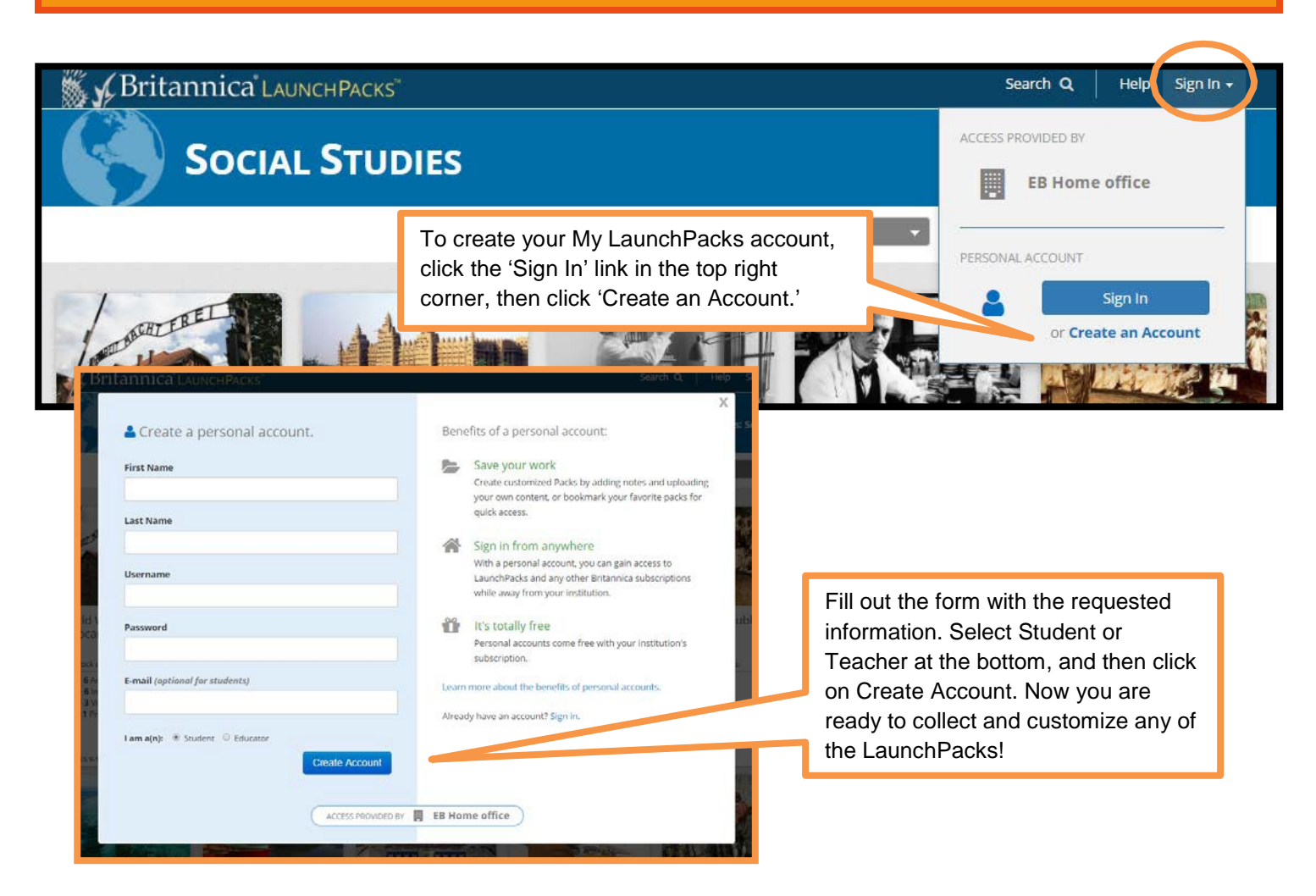

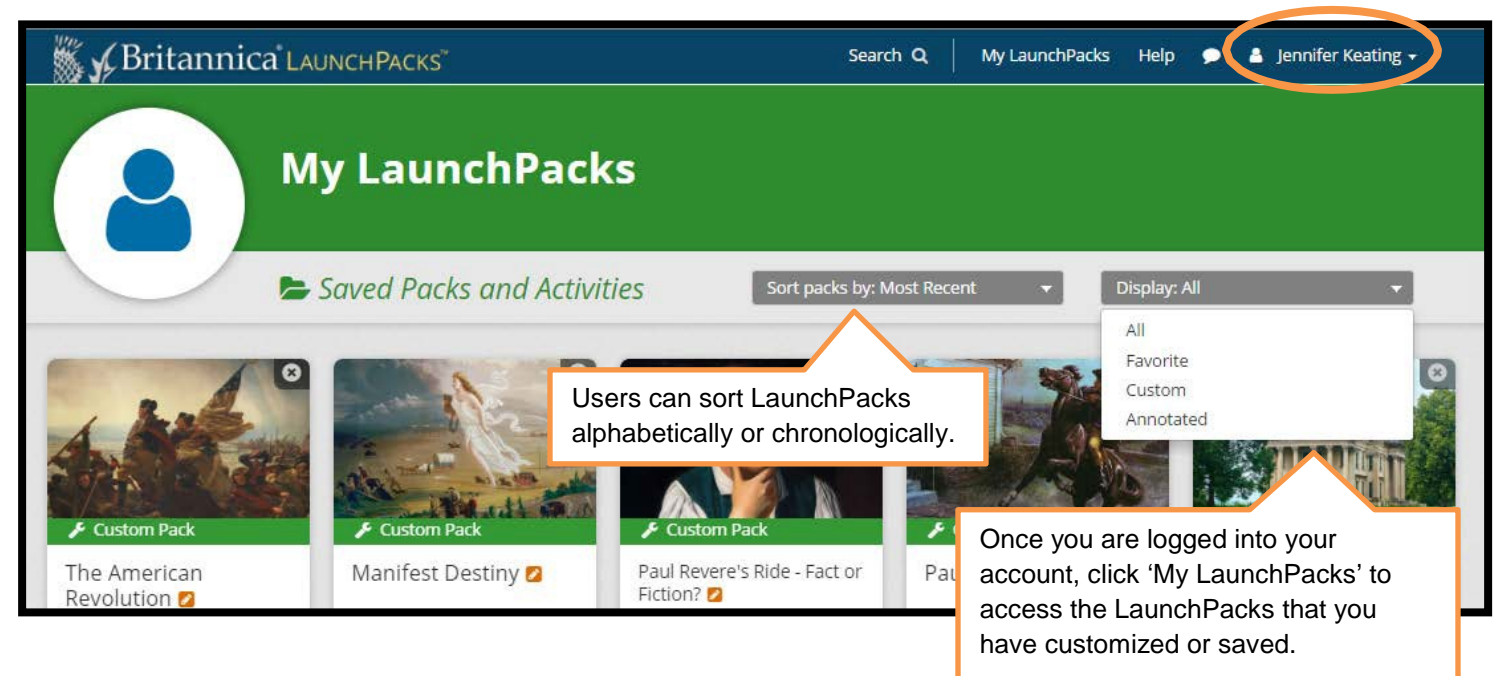

#### **Customize LaunchPacks**

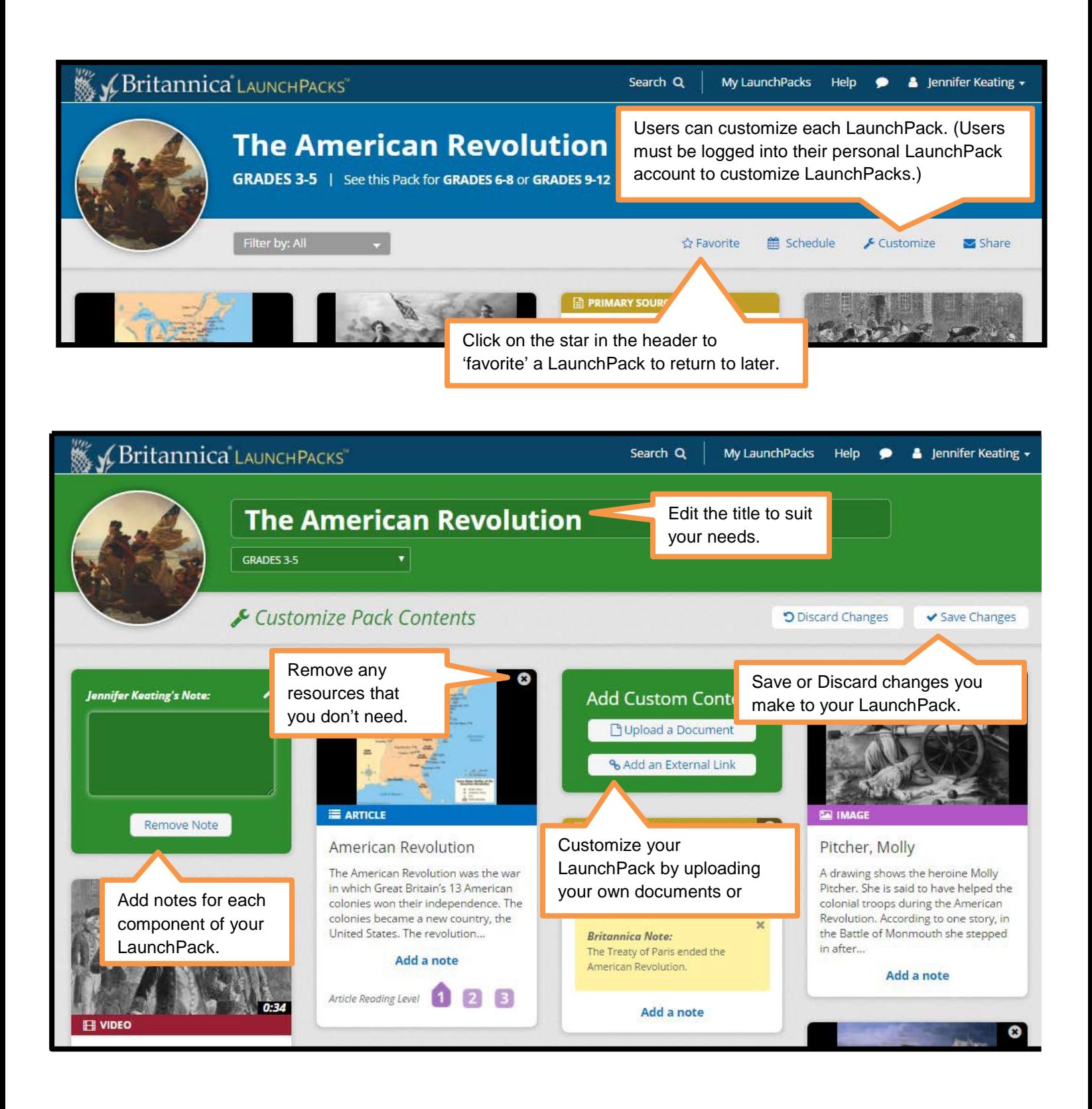

#### **Annotate LaunchPacks**

Users can annotate Britannica articles for questions, vocabulary, evidence / argument building, and a variety of other purposes. Simply highlight the text you want to annotate, and select the annotation style from the drop-down menu on the right. Users can also add in comments, delete annotations, and download the annotated article. Check out the image below for more details!

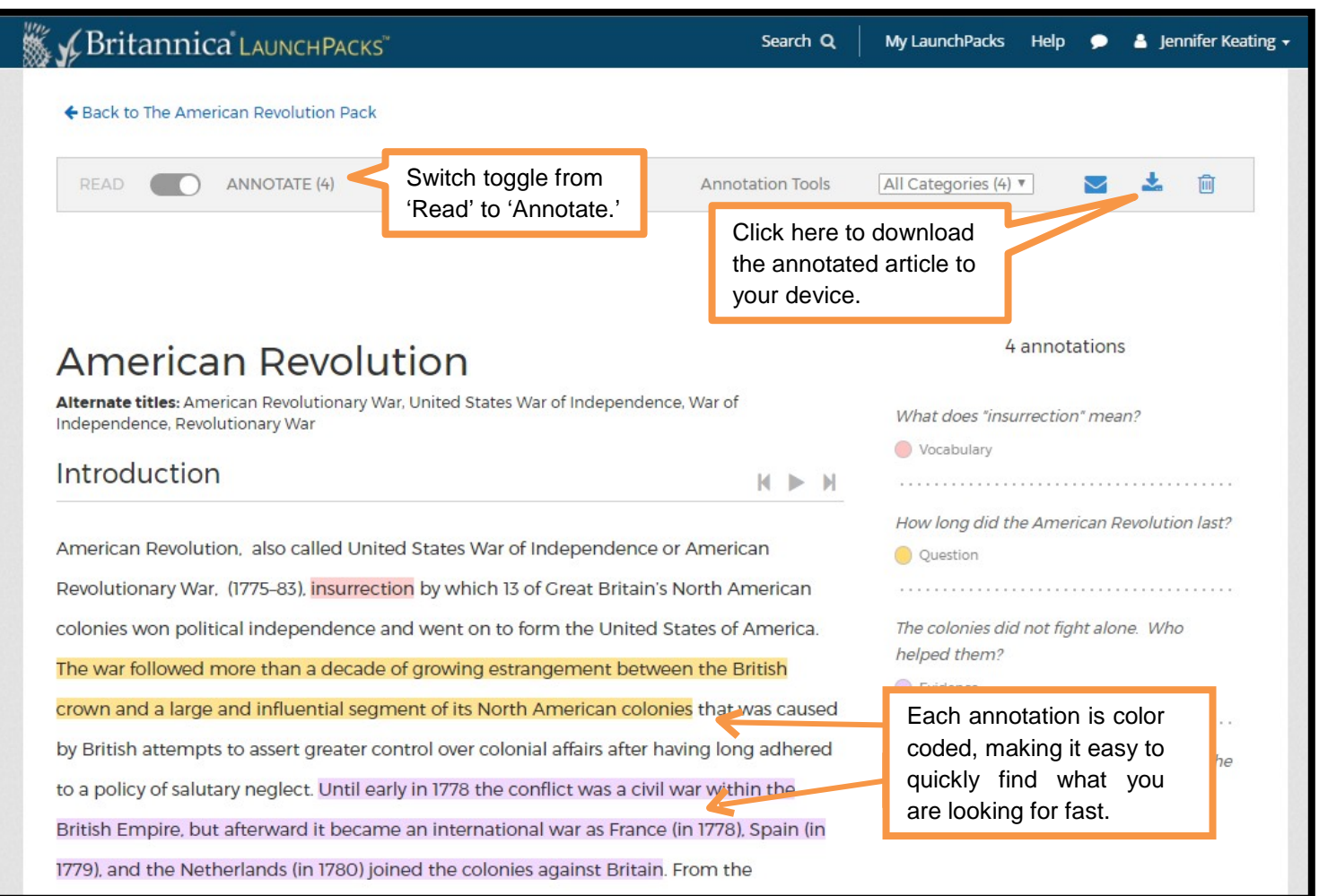

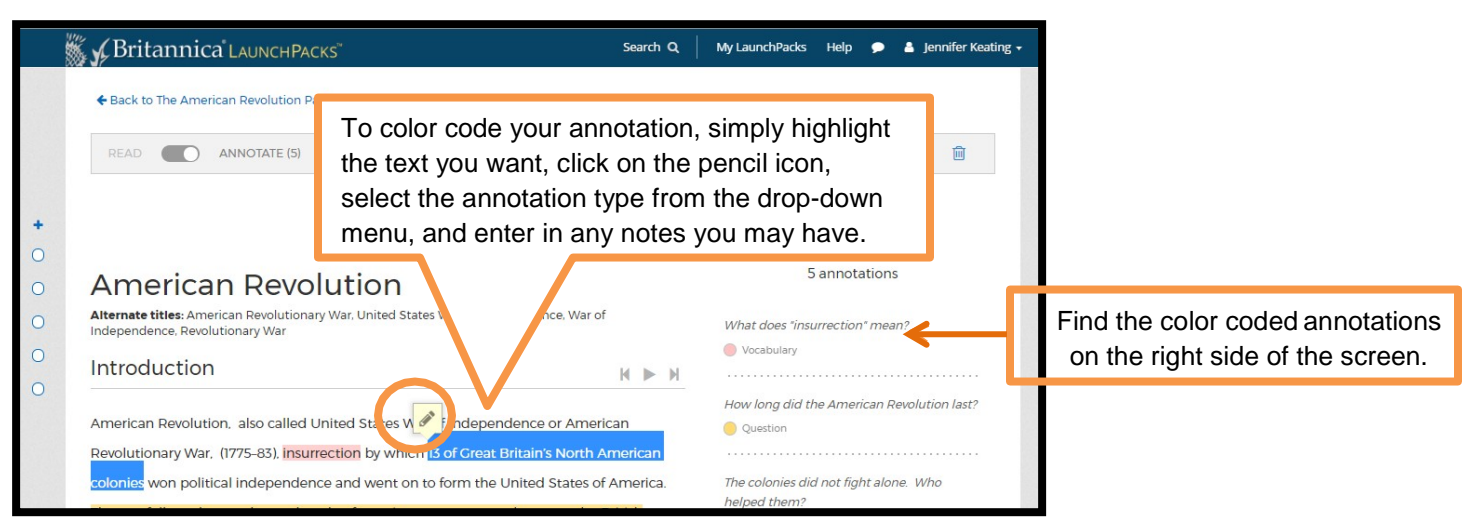

## **Schedule LaunchPacks**

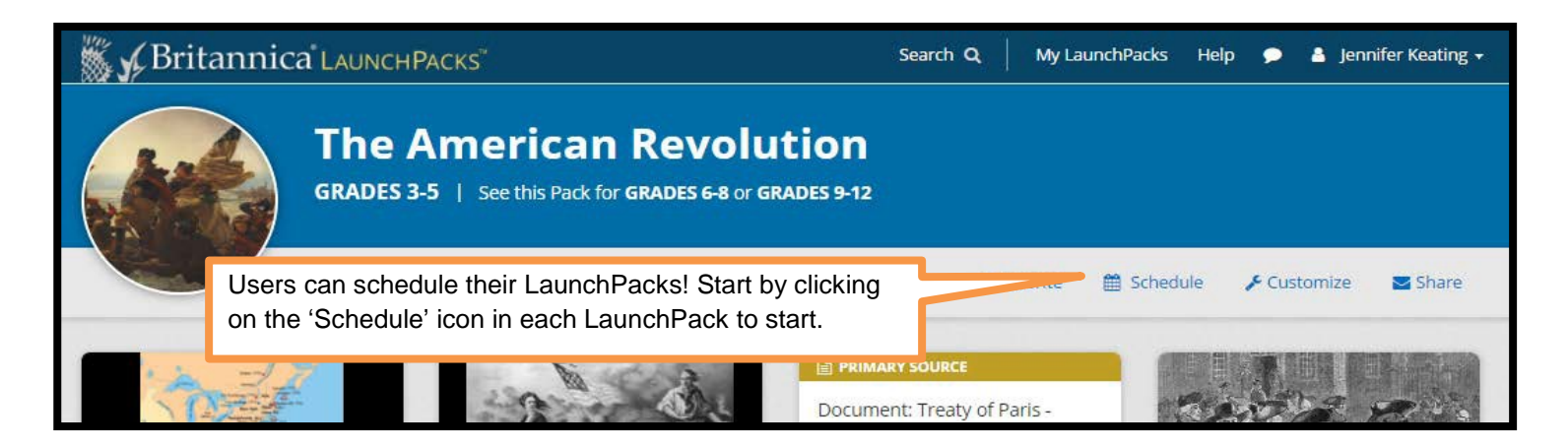

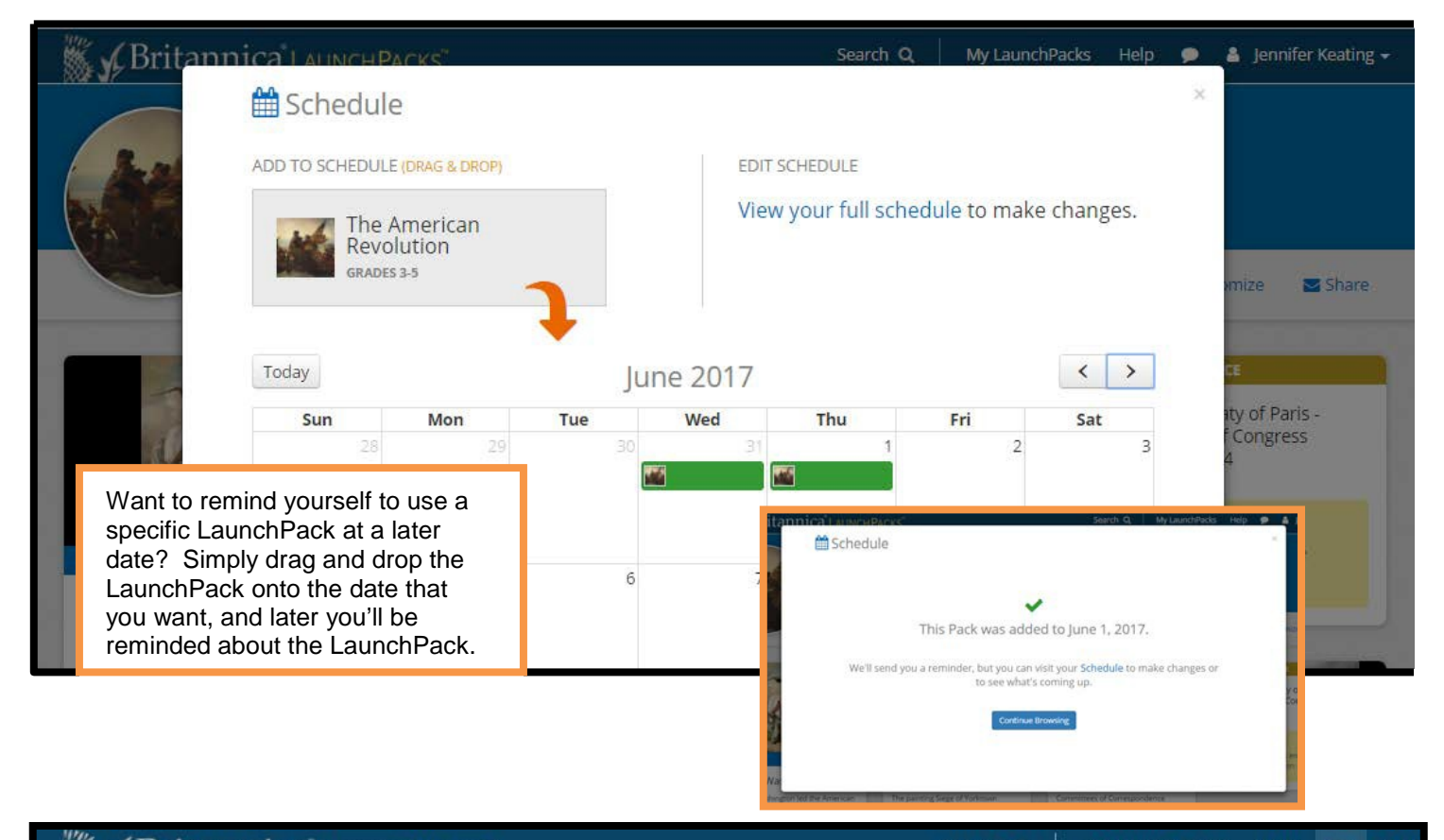

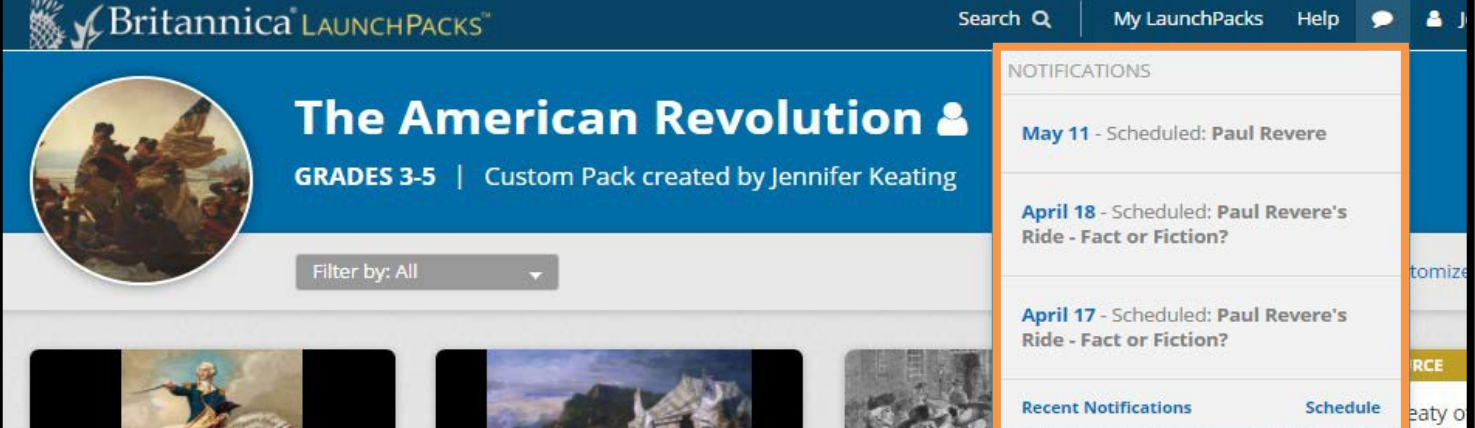

#### **Educator Tools**

With an educator My LaunchPacks account, teachers can create classes and invite students to join. Teachers can quickly assign a pack to their class or have students interact with resources to answer openended questions in a custom Activity Pack.

# **Add Classes**

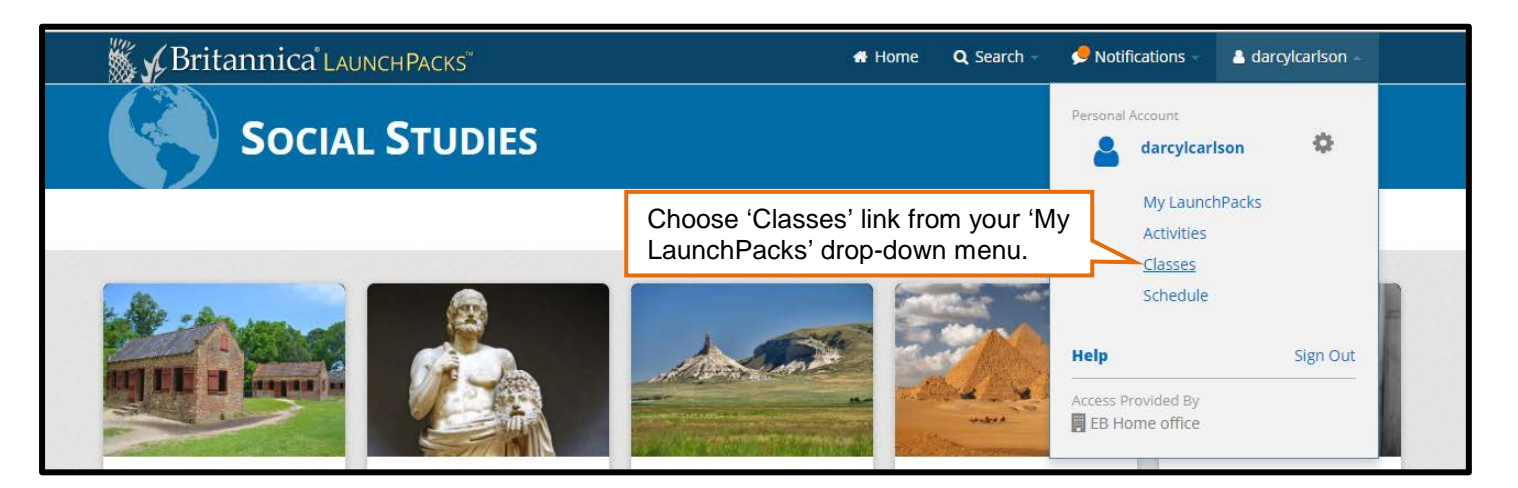

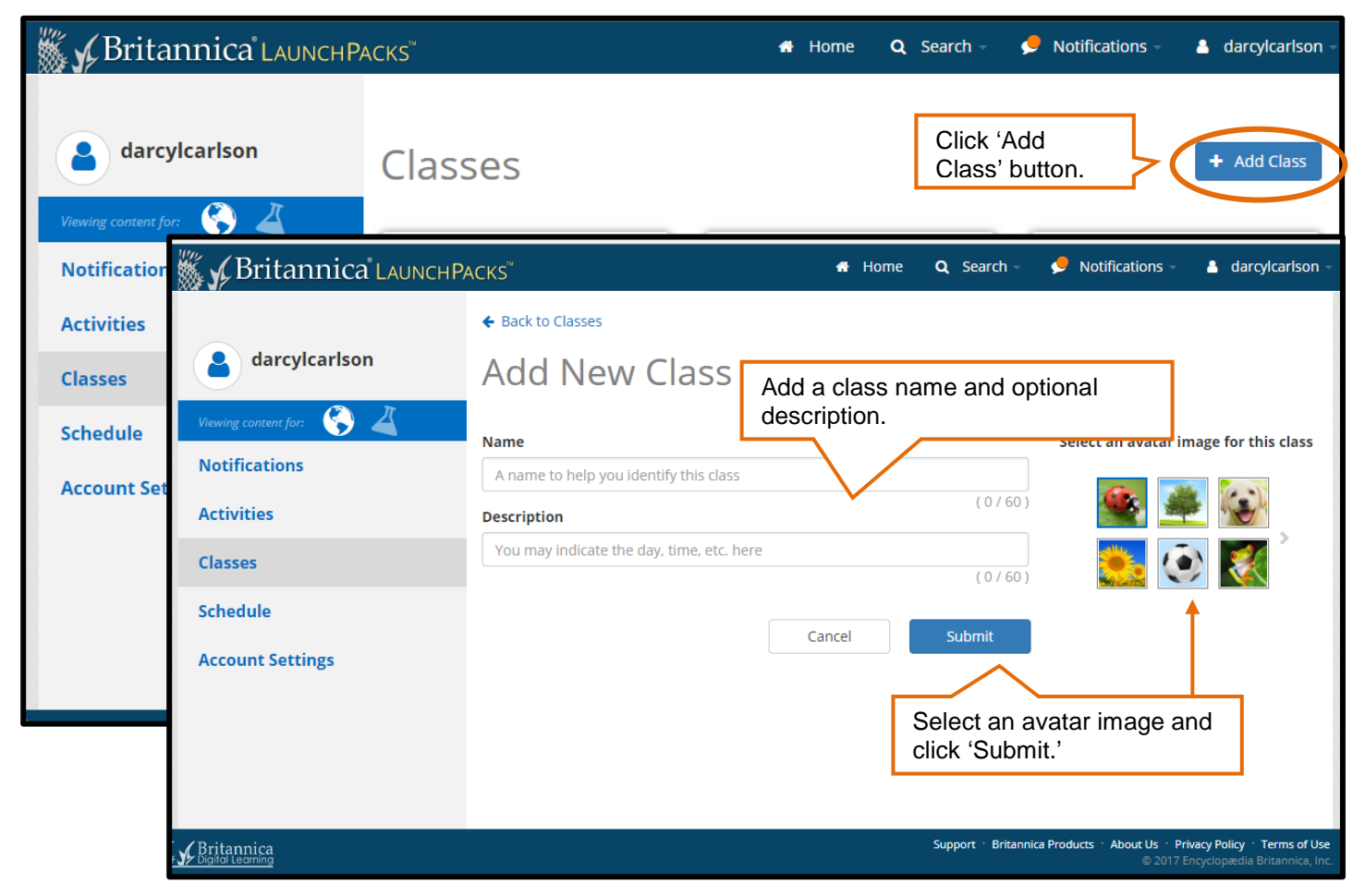

# **Invite Students to Join a Class**

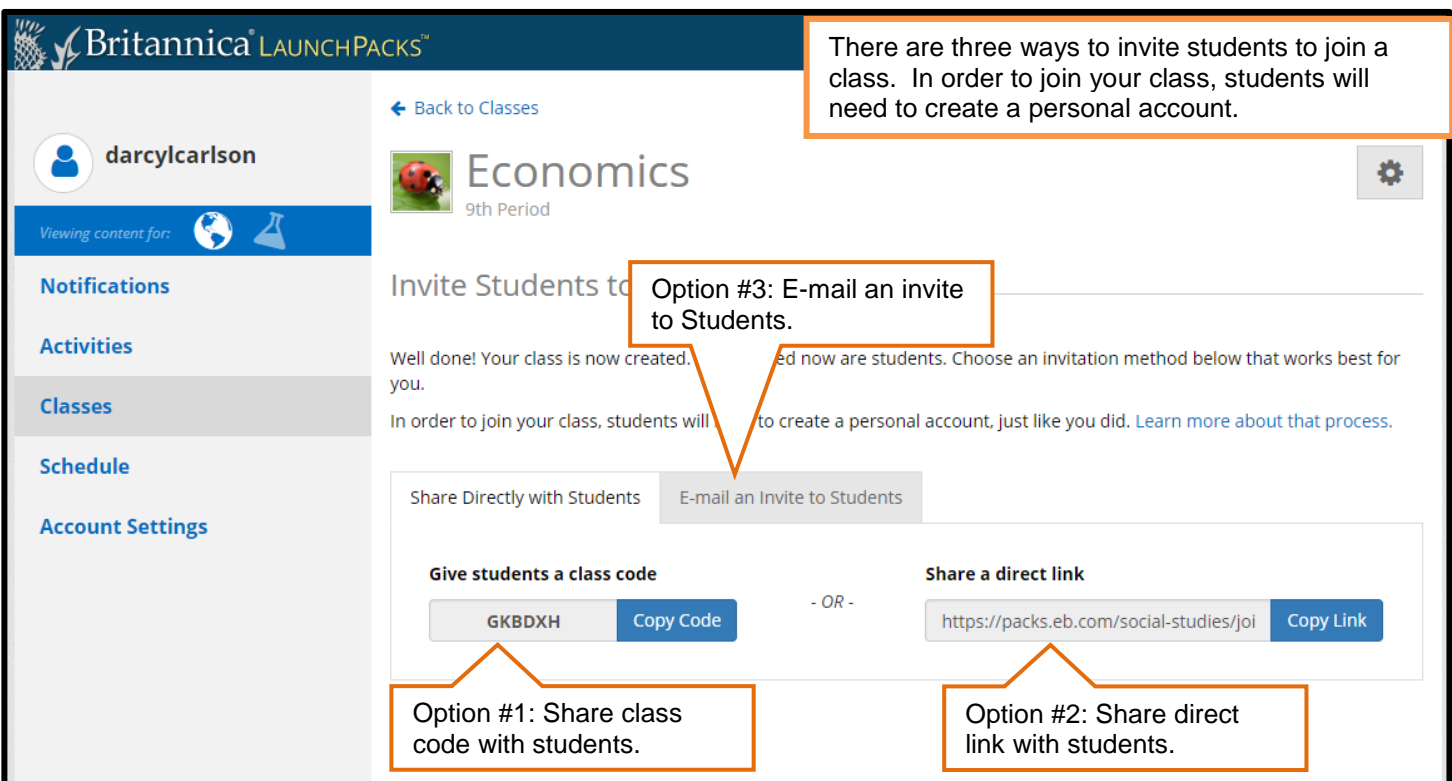

# **Quick Assign a Pack**

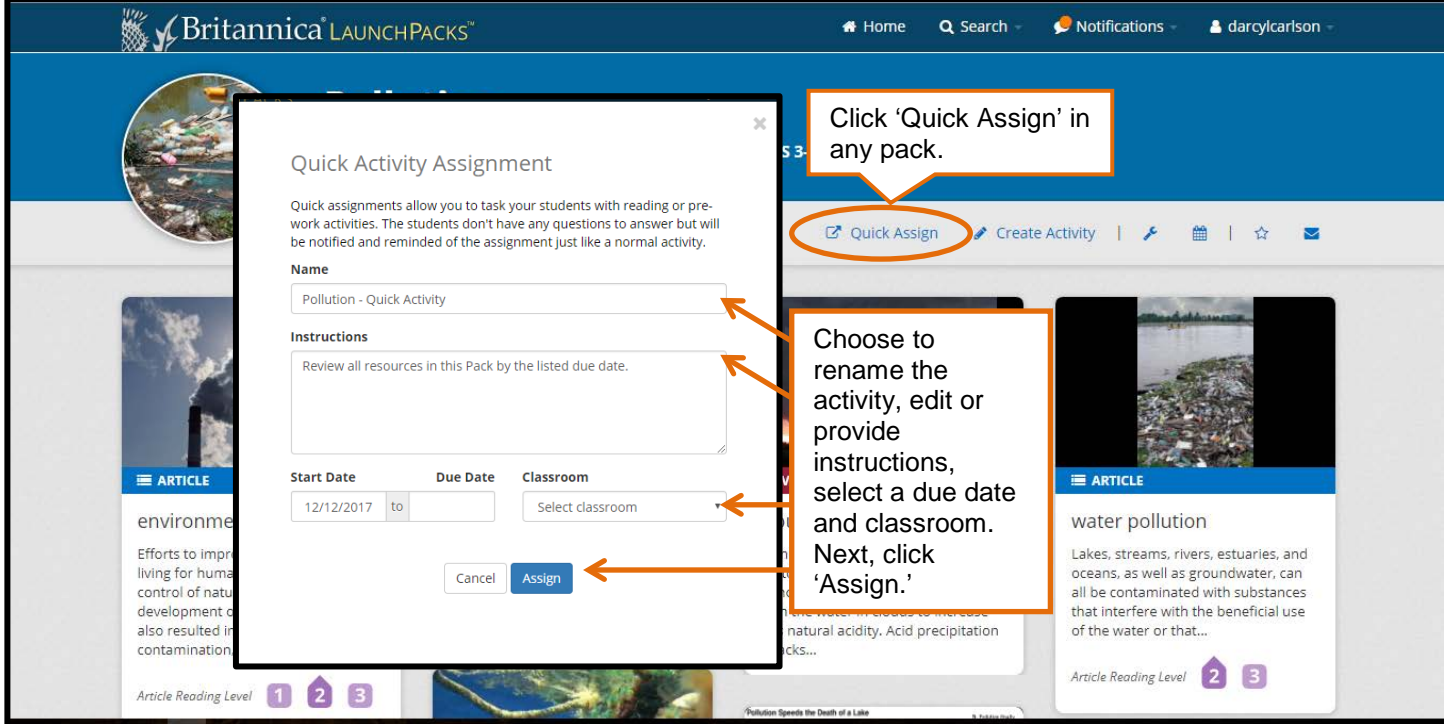

#### **Create an Activity Pack**

Have students interact with resources to answer open-ended questions in a custom Activity Pack. Optional things you can do to further customize an Activity Pack include:

- Asking a prior knowledge question to activate and assess students' existing knowledge base.
- Editing any of the pre-written questions to meet your specific objectives.
- Click 'Create'<br>Click 'Create' Activity' 'Create' The Click • Customizing contents: upload document files of your own, add external links, or remove individual content items from your Activity Pack.

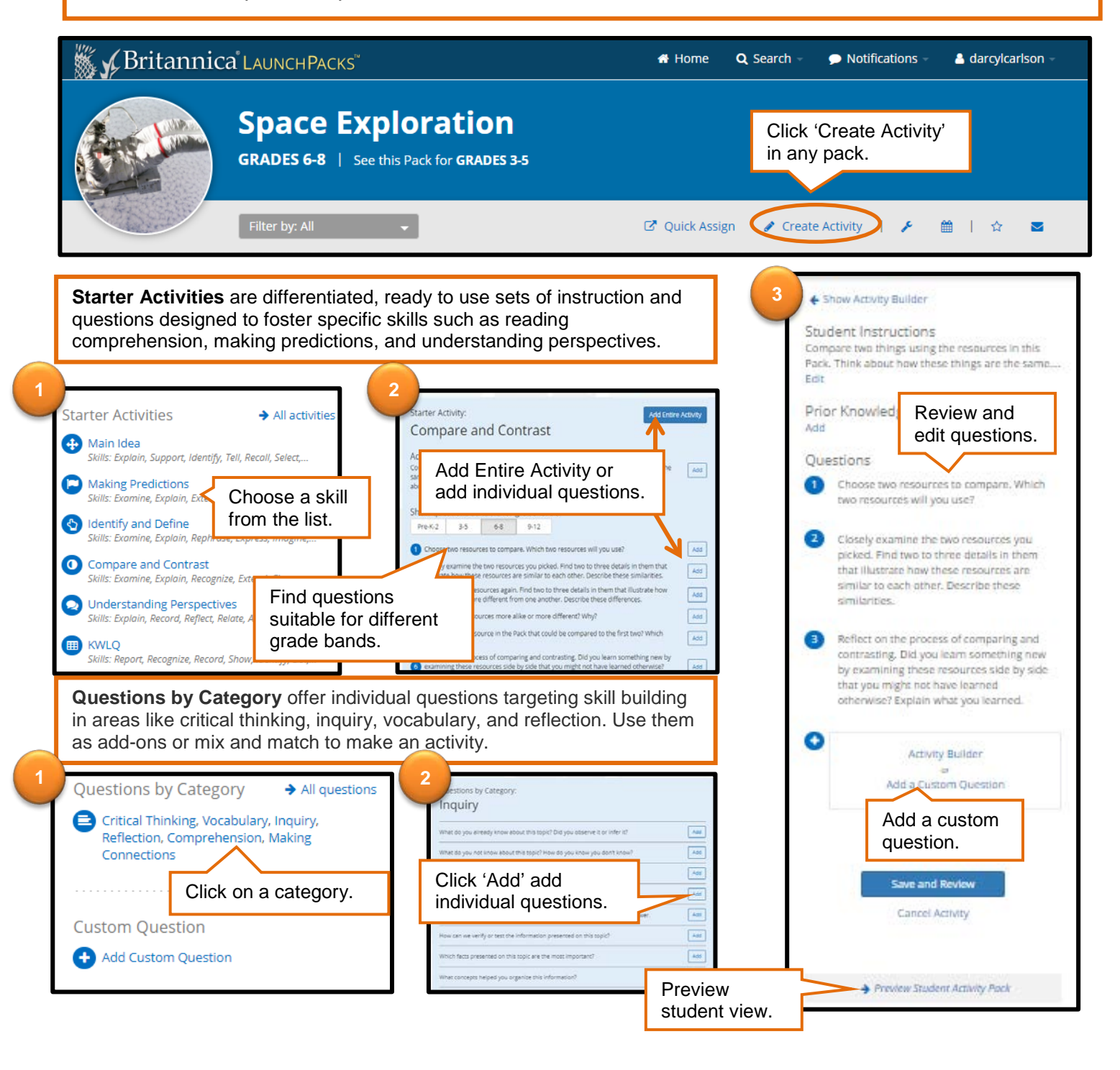

#### **Review Student Progress**

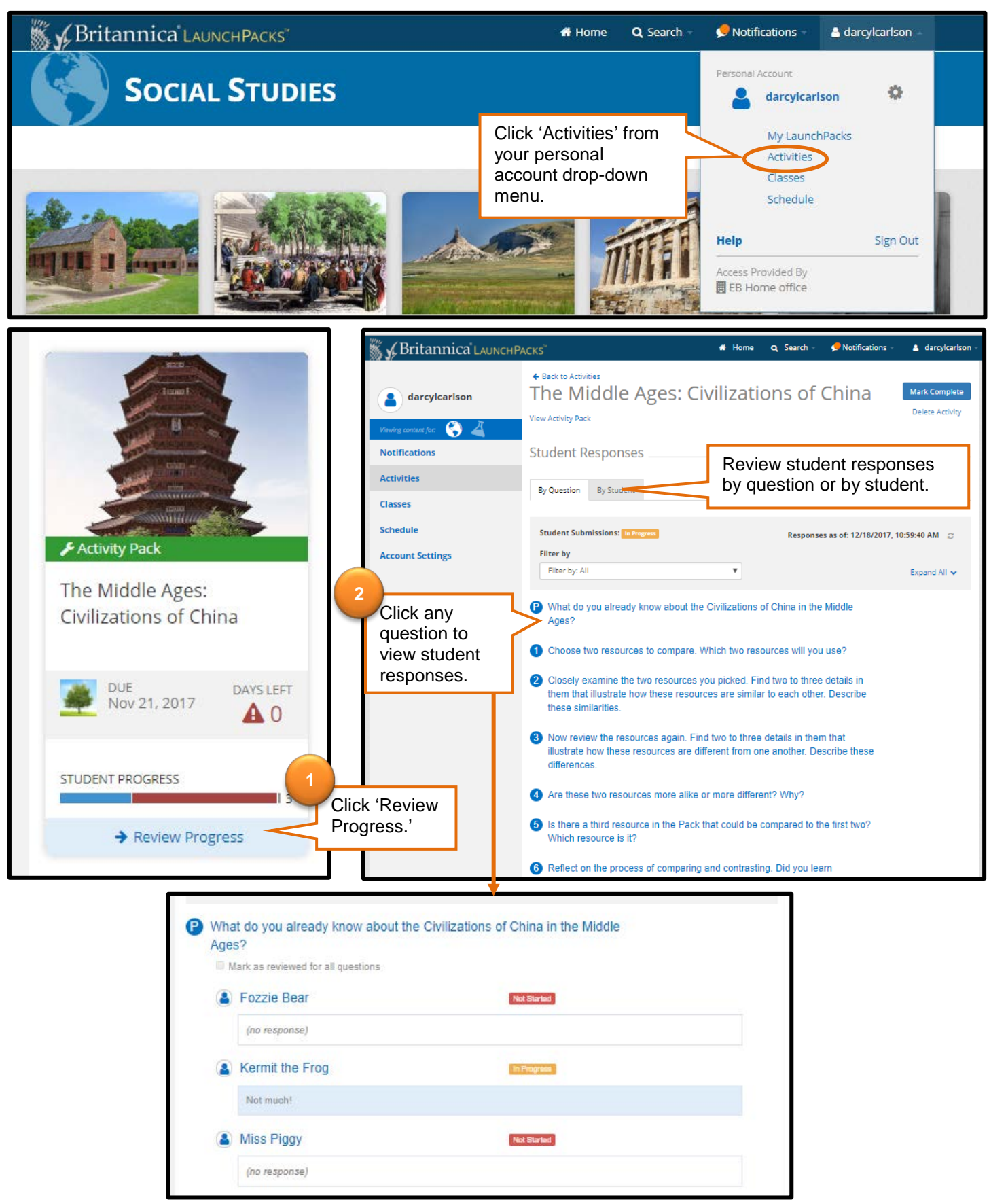